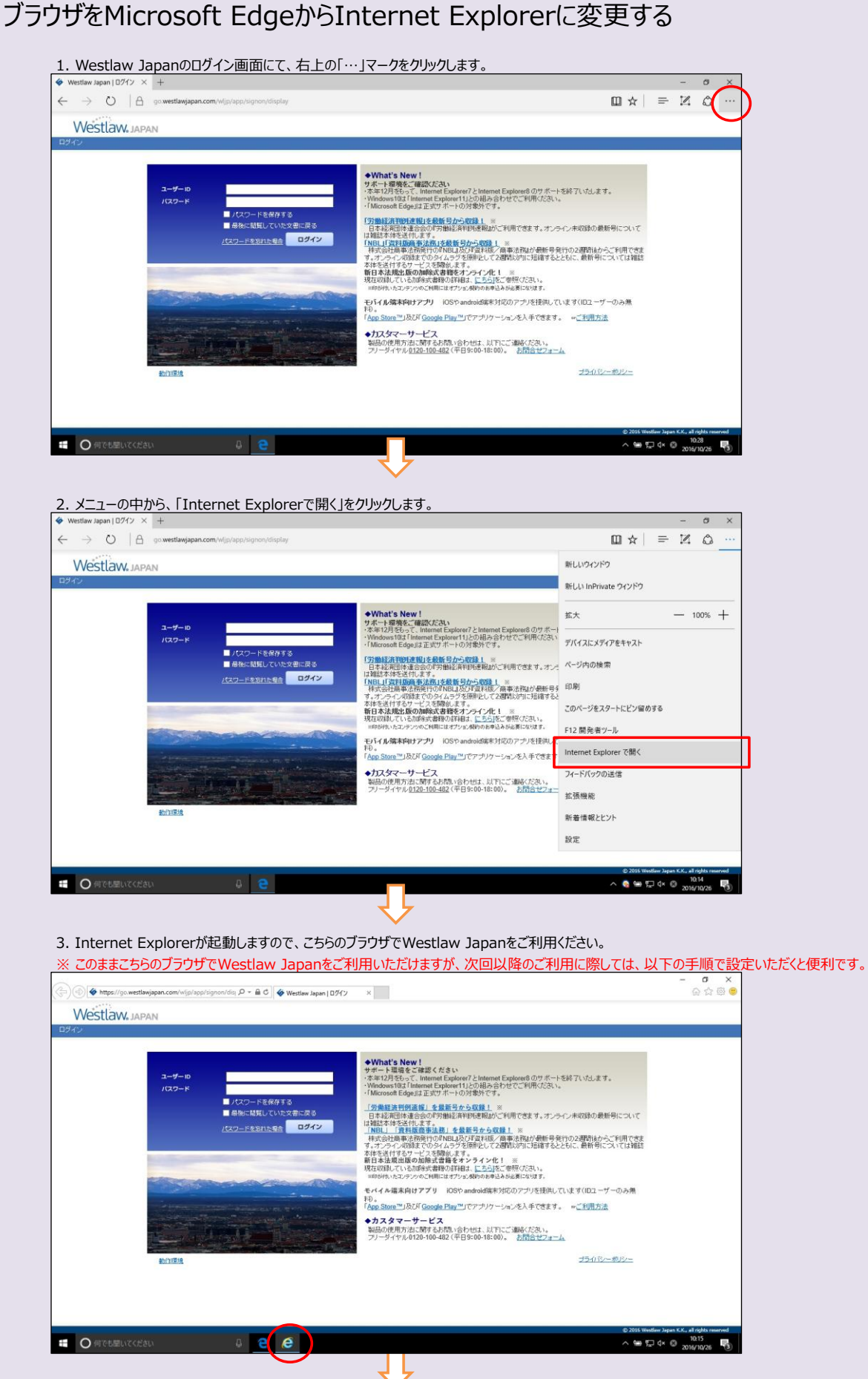

## ●ブラウザをMicrosoft EdgeからInternet Explorerに変更する

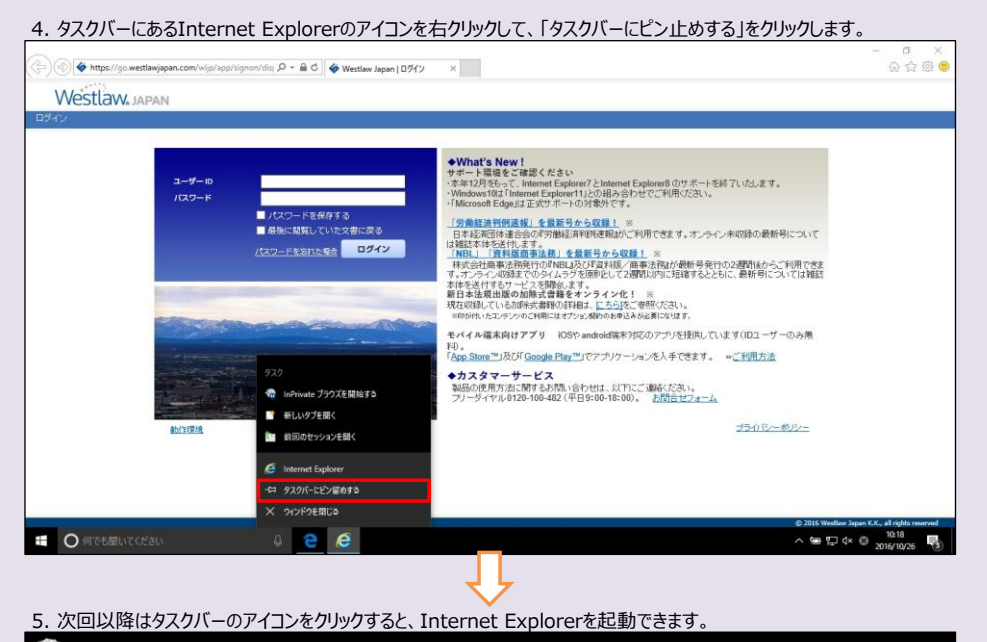

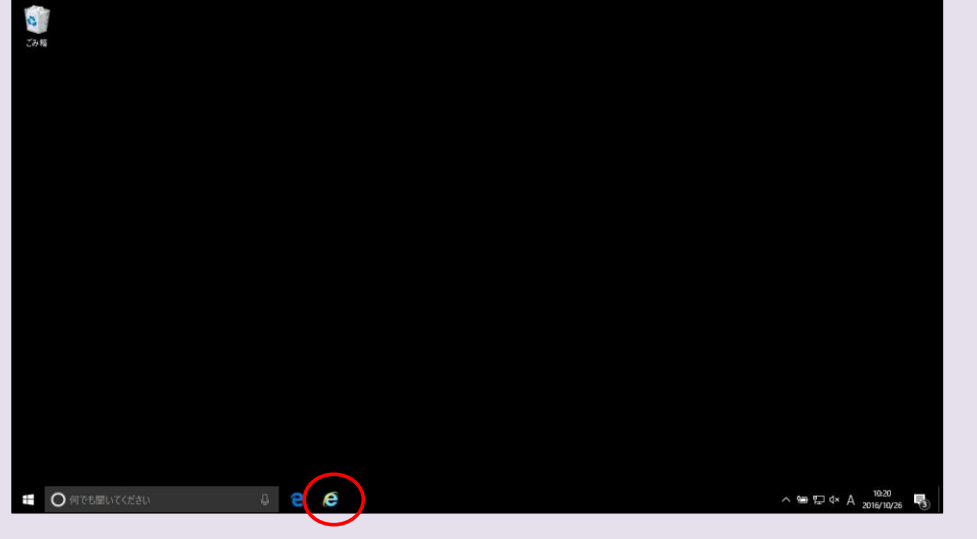